## SAP ABAP table AFX FMOD CHAT {AFX Function Modules: Changing Parameter(s) - Text}

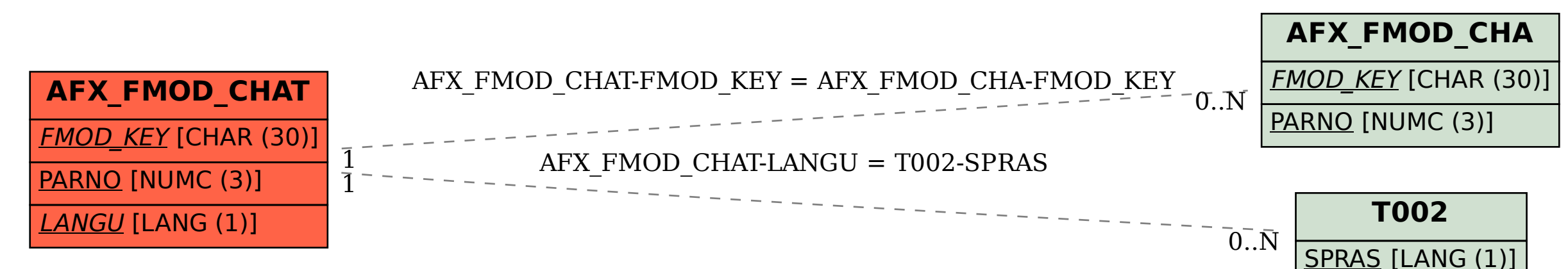